## **Quaderliste: Volumen, Oberfläche**

```
 ******************************************
Dokumentnummer: D1012
Fachgebiet: Geometrie, Listenverarbeitung,
Informatik
Einsatz: ab 2HAK (erstes Lernjahr)
Quelle: Johann Weilharter,
         Analytische Geometrie 2
******************************************
```
Figure 1:

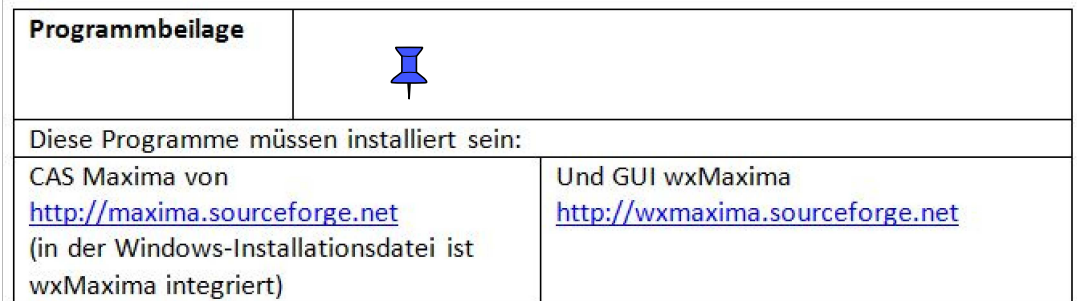

## **1 Problembeschreibung**

 Gegeben ist eine Liste von Quadern mit Länge, Breite und Höhe. Das jeweilige Volumen sowie die Oberfläche sind zu berechnen.

## $\Box$  **2 Problemlösung**

```
 EINGABE (die Liste kann verändert werden)
 --> quader:[[3,4,5],[10,8,6],[25,21,12]]
      /* Quader-Liste mit Länge, Breite und Höhe ein */;
 VERARBEITUNG
--> n:length(quader);
 AUSGABE (enthält Verarbeitungsschritte)
 --> for i:1 thru n do
             print("Volumen",i,"=",quader[i][1]*quader[i][2]*quader[i][3]);
 --> for i:1 thru n do
            print("Oberfläche",i,"=",2*(quader[i][1]*quader[i][2]+quader[i][1]*
                   quader[i][3]+quader[i][2]*quader[i][3]));
 Alternativlösung
--> Volumen:makelist(quader[i][1]*quader[i][2]*quader[i][3],i,1,n);
 --> Oberflaeche:makelist(2*(quader[i][1]*quader[i][2]+
                               quader[i][1]*quader[i][3]+
```

```
quader[i][2]*quader[i][3]),i,1,n);
```